## Работа в личном кабинете. Редактирование предложения по закупочной процедуре

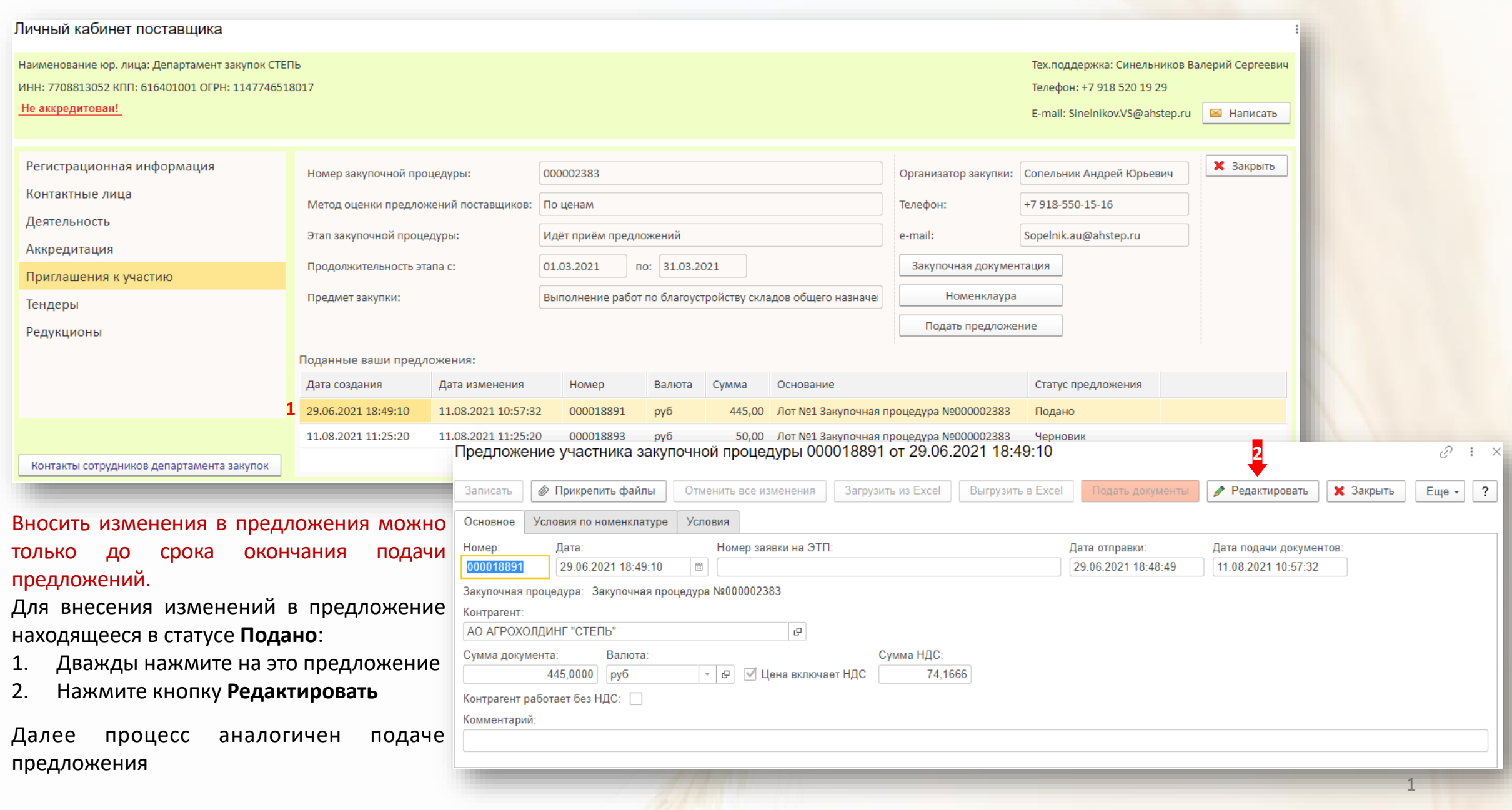